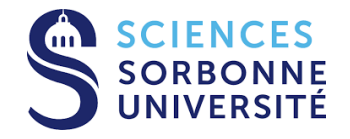

# DEVREP Lignes de Produits Logiciels, Projet E-Shop

Parcours Systèmes et Applications Répartis Sorbonne Université Sciences

Umut GULTEKIN 21113685

19/01/2024

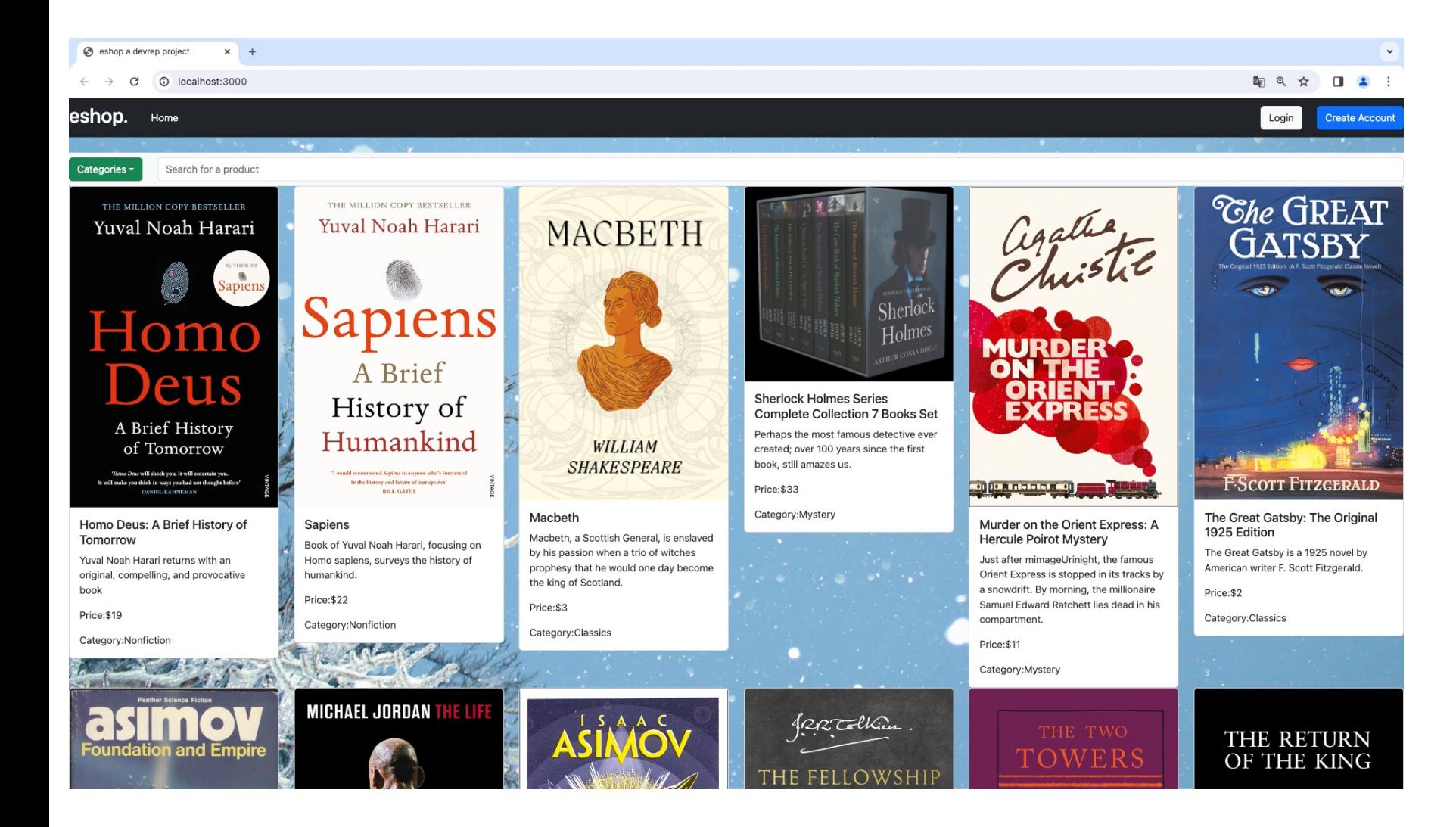

#### v **Sans connexion à son compte l'utilisateur peut,**

- afficher les produits.
- chercher les produits selon leur catégorie.
- chercher les produits selon un mot clé.

#### $\diamond$  **Il peut naviguer vers,**

• le page « Login » pour accéder à son compte. • le page « Create Account » pour créer un nouveau compte.

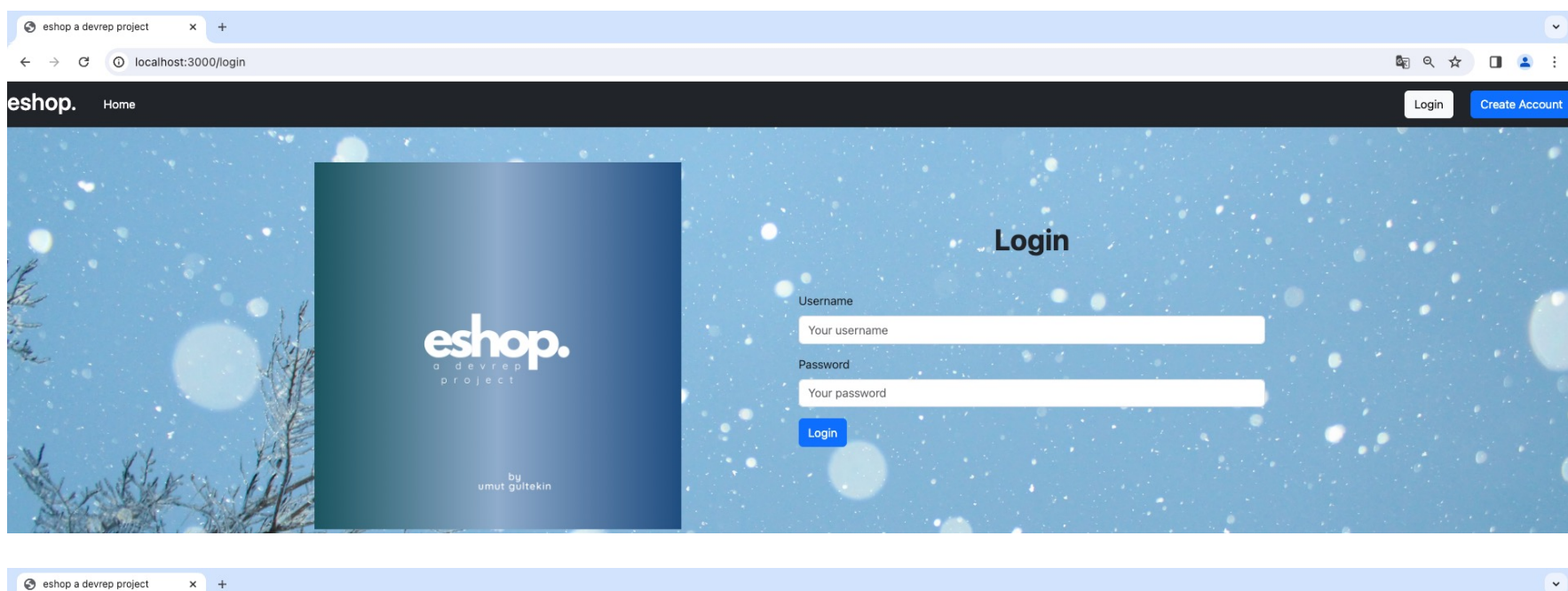

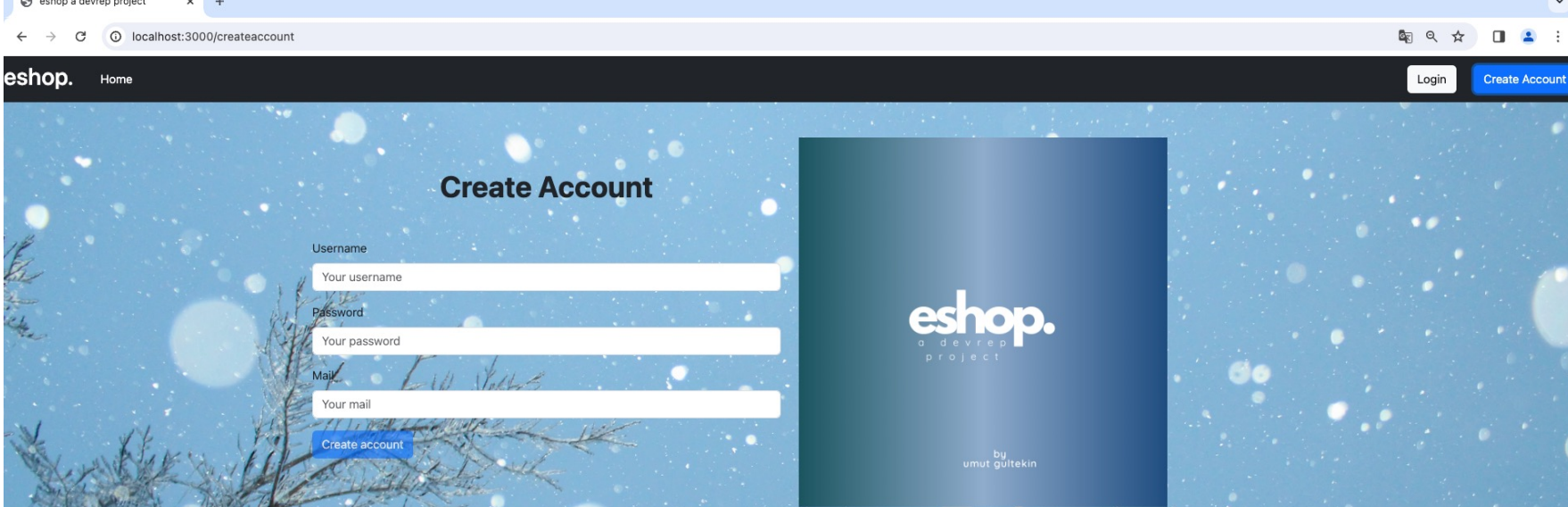

Si, le compte existe et le mot de passe est bon => **Succès**

 $\triangleright$  Client est redirigé automatiquement vers le page « Home » en tant qu'être connecté.

#### Sinon => **Echec**

 $\triangleright$  Client reçois une notification d'erreur.

- S'il existe déjà un utilisateur avec même nom d'utilisateur,
- Si les informations d'utilisateur ne sont pas dans le bon format :

A. Si le nom d'utilisateur contient des caractères spéciaux. B. Si email ne contient pas @

et .com .

C. Si l'un des champs est vide. => **Echec**

**Le bouton « Create Account » est désactivé automatiquement.**

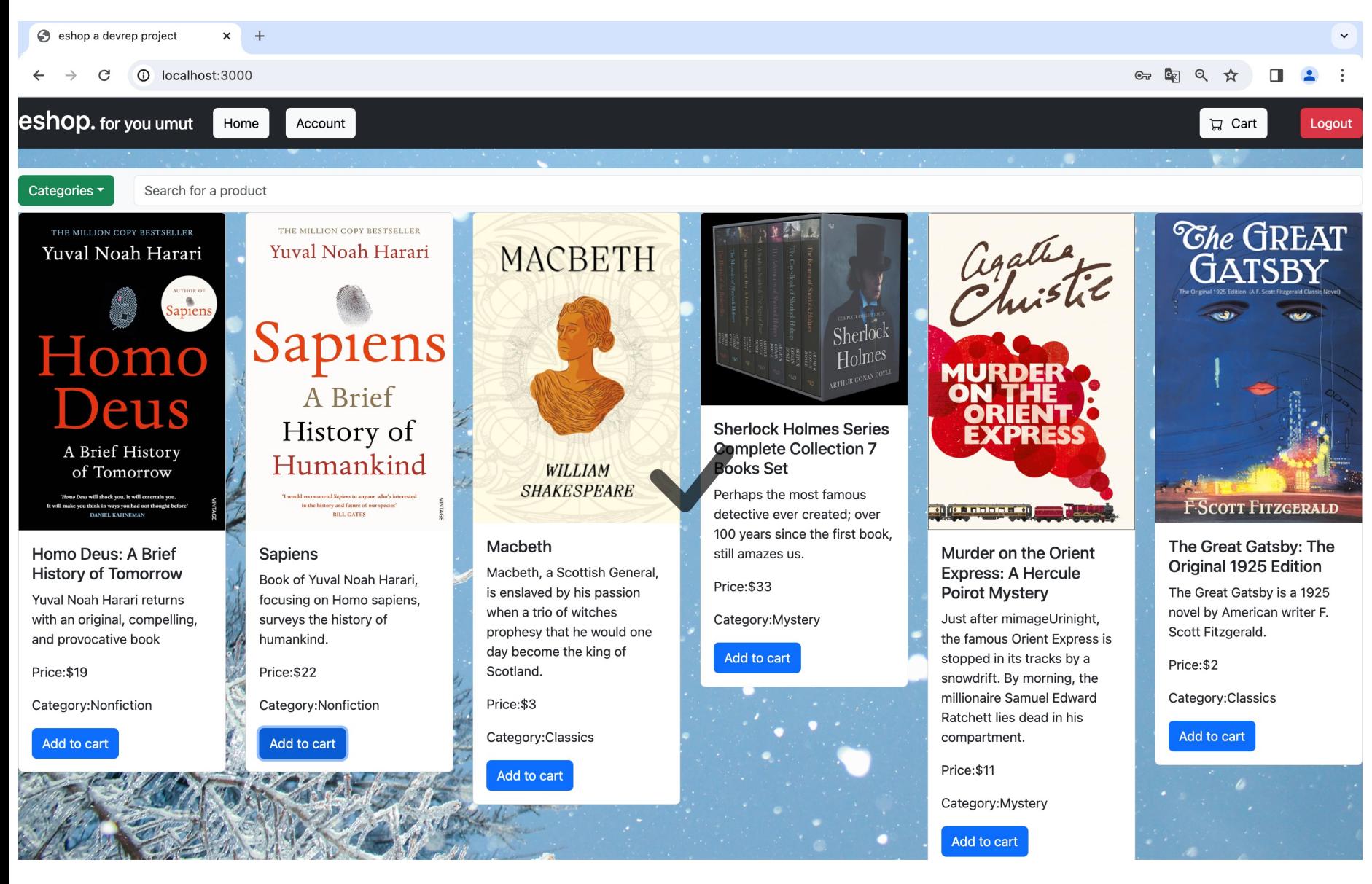

#### v **En tant qu'être connecté, utilisateur peut,**

• ajouter les produits à son panier. Quant un produit est ajouté au basket, un notification temporaire affiche dans l'écran.

• déconnecter.

#### $\diamond$  **Il peut naviguer vers,**

• le page « Account » pour voir ses informations de compte et son historique des commandes.

• le page « Cart » pour modifier son panier et passer à l'étape de paiement.

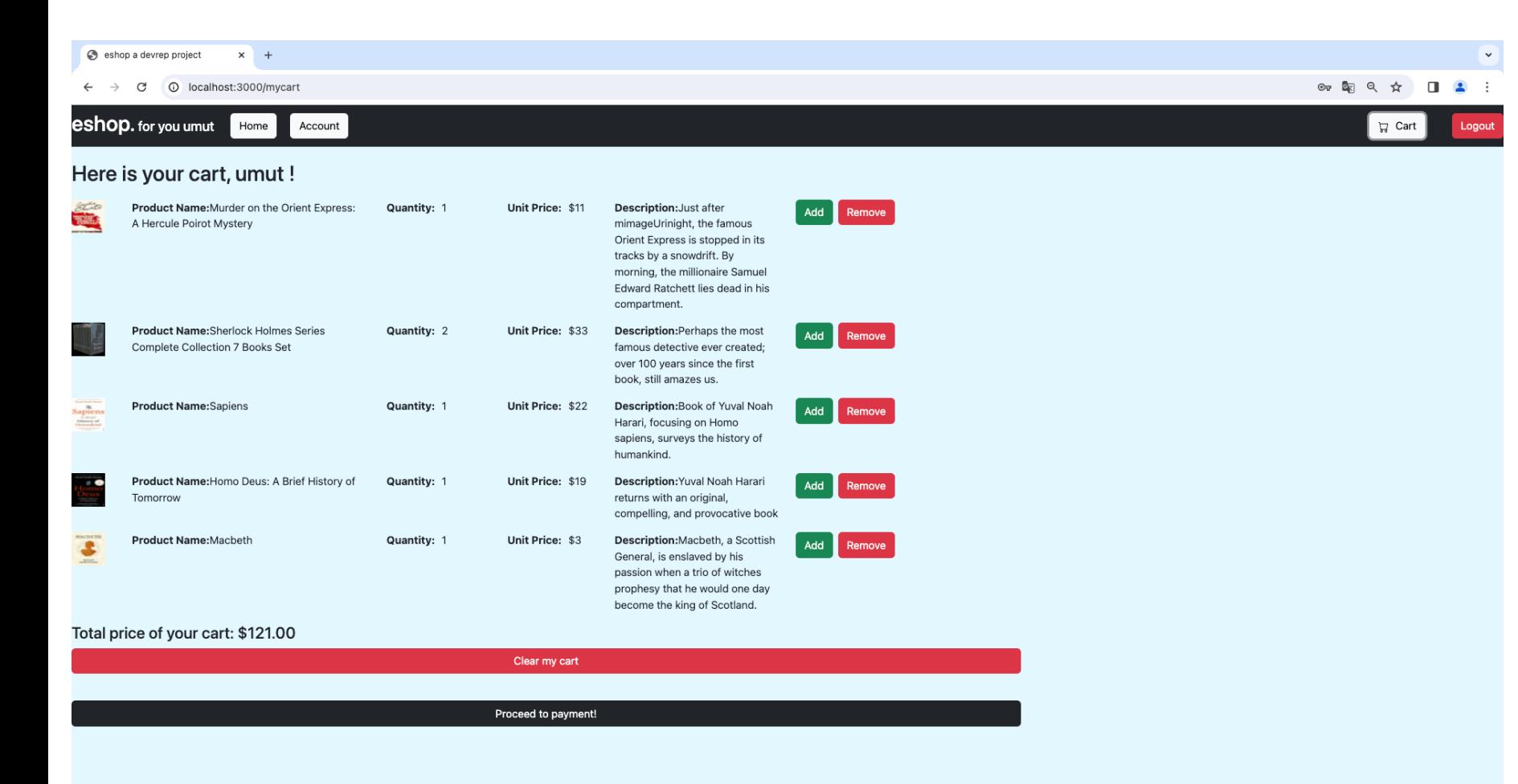

#### v **Client peut,**

• afficher les produits qui se trouvent dans son panier et peut voir leurs détails.

• voir le coût total du panier.

• ajouter ou enlever un produit.

• vider tout le panier.

• passer à l'étape de paiement.

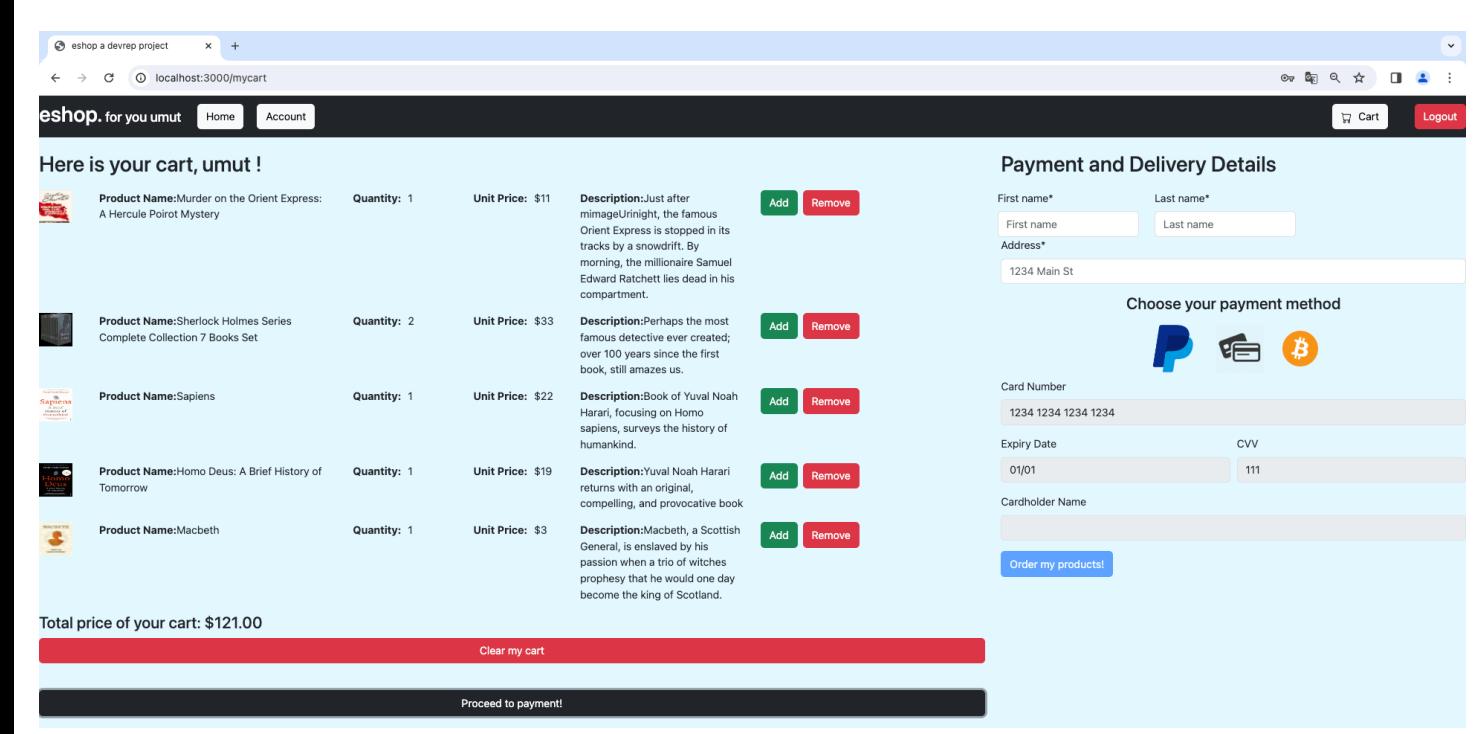

A l'étape du paiement, le client peut choisir parmi l'un des différents options du paiement:

- PayPal
- Carte Bancaire
- Bitcoin

Si l'un des champs de prénom, nom ou l'adresse est vide ou bien il n'y a aucun produit à commander dans le panier, le bouton pour commander est **désactivé automatiquement.**

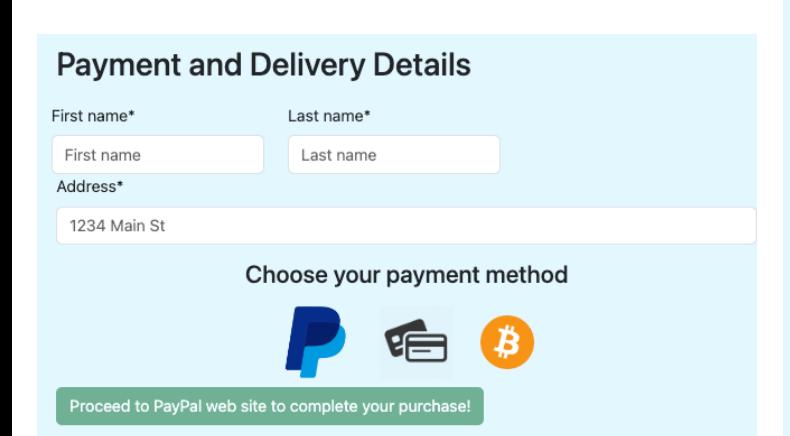

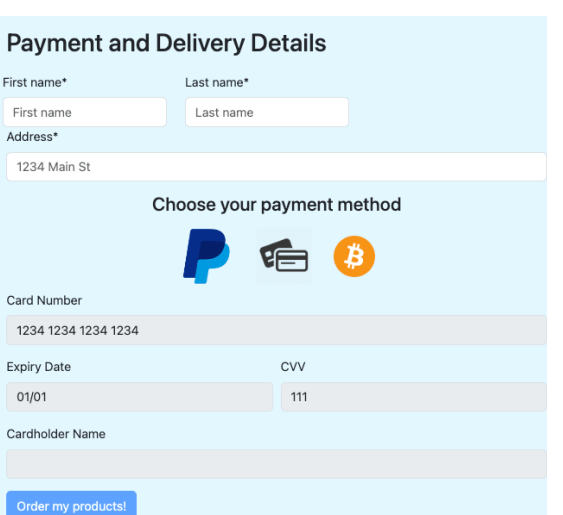

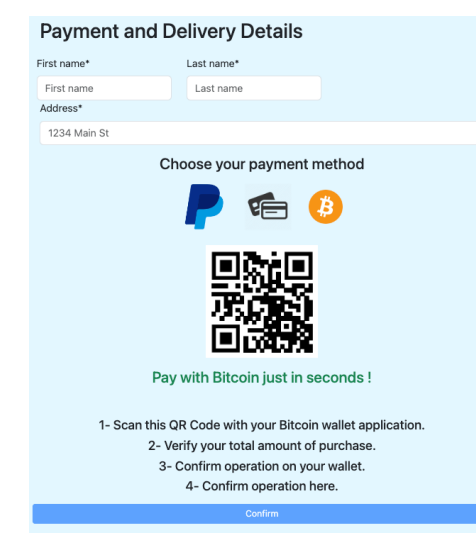

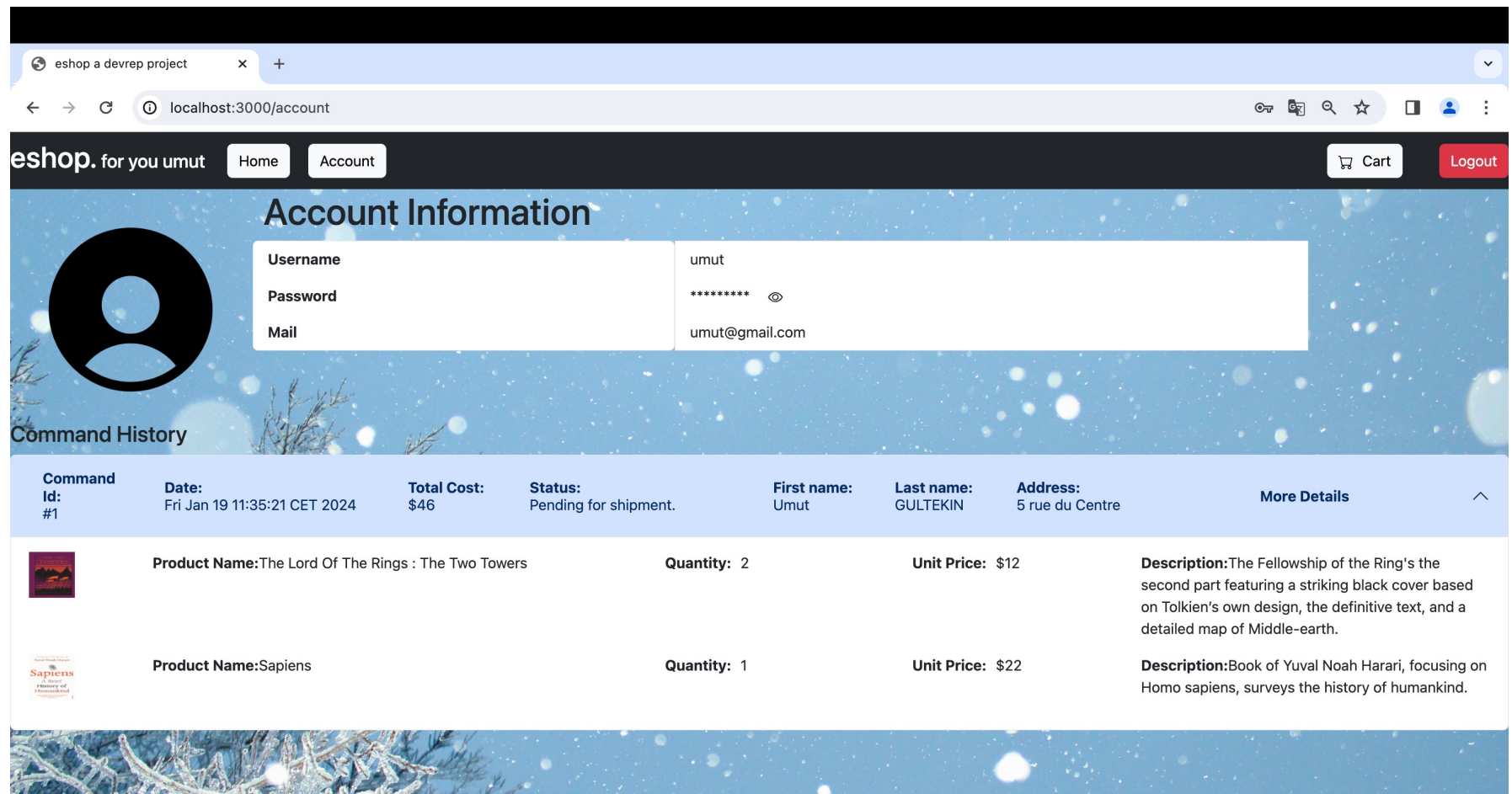

Client peut voir ses informations de compte et aussi son histoire des commandes .

**Si le client veut voir les détails d'une commande, ainsi les produits commandés et leurs informations, il peut cliquer sur « More Details ».**

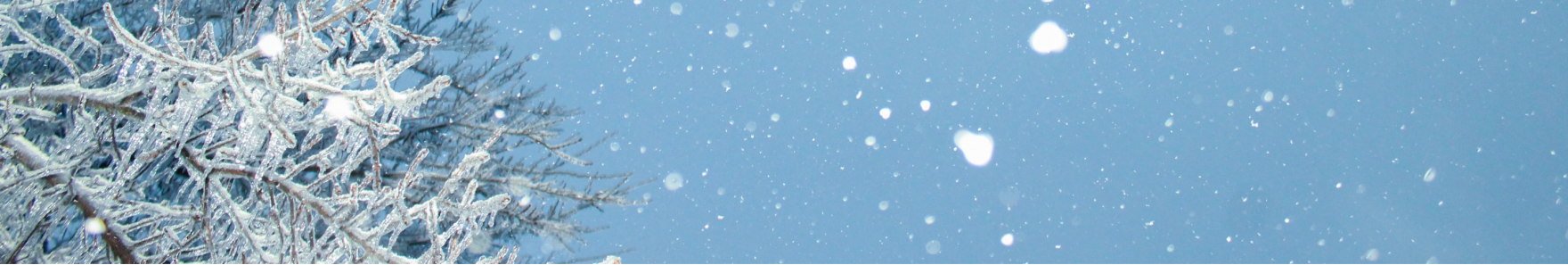

### Feature Model

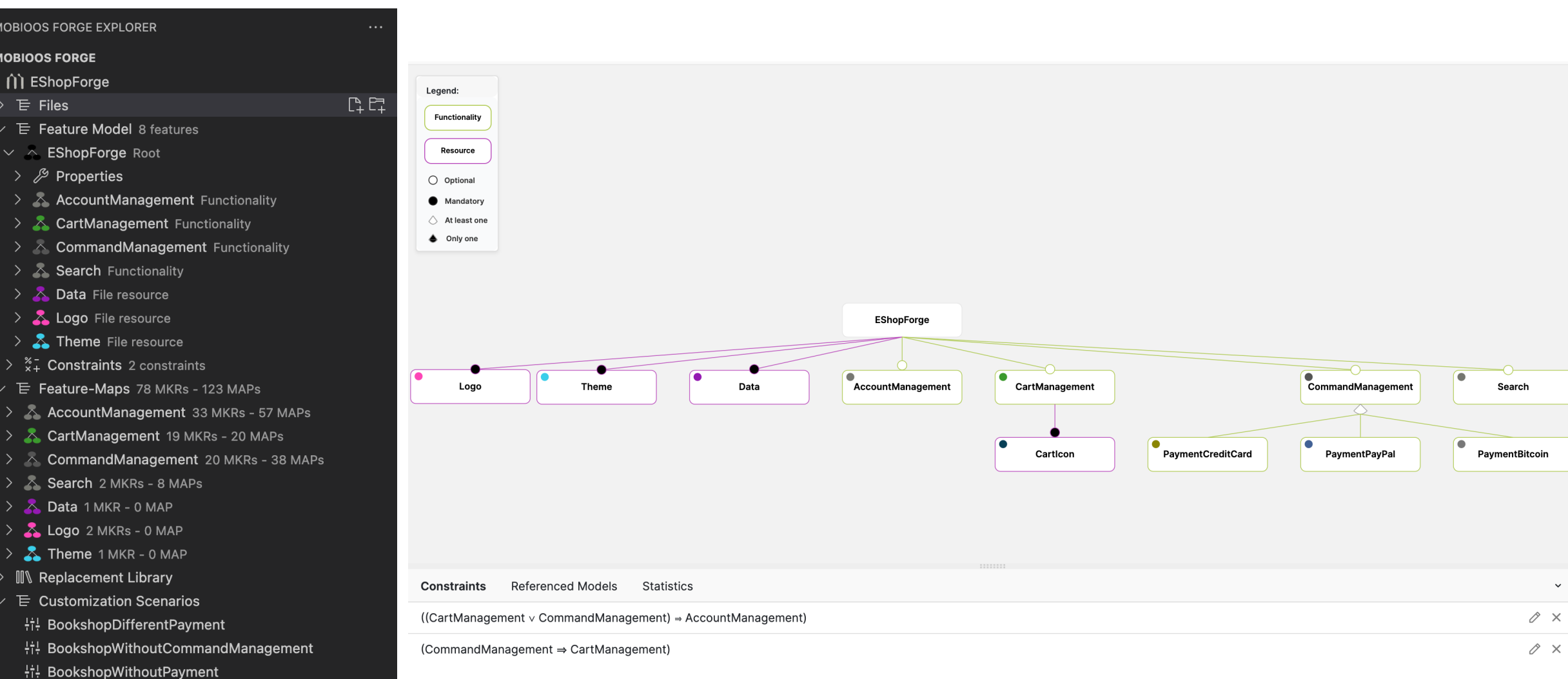

**Hill** ClassicWithoutCartManagement

### **Variant Exemple 1 :**

eshop a devrep project

Categories \*

 $\leftarrow$   $\rightarrow$  C  $\circledcirc$  localhost:3000

eshop. for you umut Flome

Yuval Noah Harari

om

eus

A Brief History

of Tomorrow

Homo Deus: A Brief

**History of Tomorrow** 

Yuval Noah Harari returns

and provocative book

Category:Nonfiction

Add to cart

Price:\$19

with an original, compelling,

 $\times$  +

Search for a product

Account

TSELLER Yuval Noah Harari

Sapiens

A Brief

History of

Humankind

is the history and future of<br>its the history and future of<br>REA GATES

Book of Yuval Noah Harari,

focusing on Homo sapiens,

surveys the history of

Category:Nonfiction

Add to cart

Sapiens

humankind.

Price:\$22

MACBETH

WILLIAM

SHAKESPEARE

Macbeth, a Scottish General,

is enslaved by his passion

prophesy that he would one

Category:Mystery

Add to cart

when a trio of witches

day become the king of

Macbeth

Scotland.

Price:\$3

Category:Classics

- $\checkmark$  Sans recherche, sans gestion commande et panier
- $\checkmark$  Thème blanc, le contenu changé

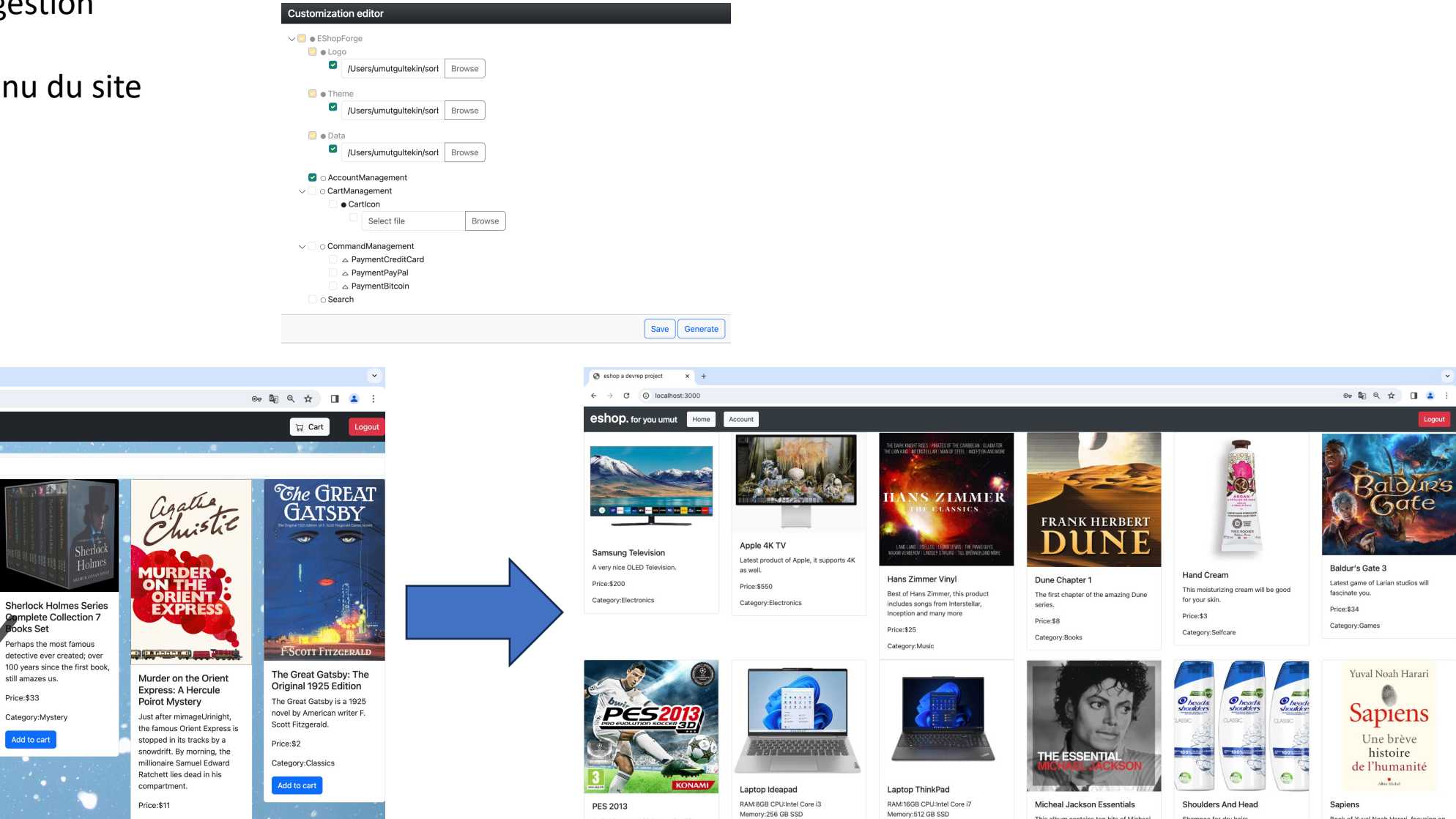

Price:\$550

Category:Computers

Price:\$200

Category:Computers

A classic game which contains 3D

graphics.

Price:\$5

This album contains top hits of Micheal

Jackson

 $\mathsf{Price}\texttt{:S12}$ 

Shampoo for dry hairs.

Category:Selfcare

Price:\$2

Book of Yuval Noah Harari, focusing on

Homo sapiens, surveys the history of

humankind.

Price:\$22

### **Variant Exemple 2 :**

- $\checkmark$  Sans recherche, différents options du paiement
- $\checkmark$  Thème l'été

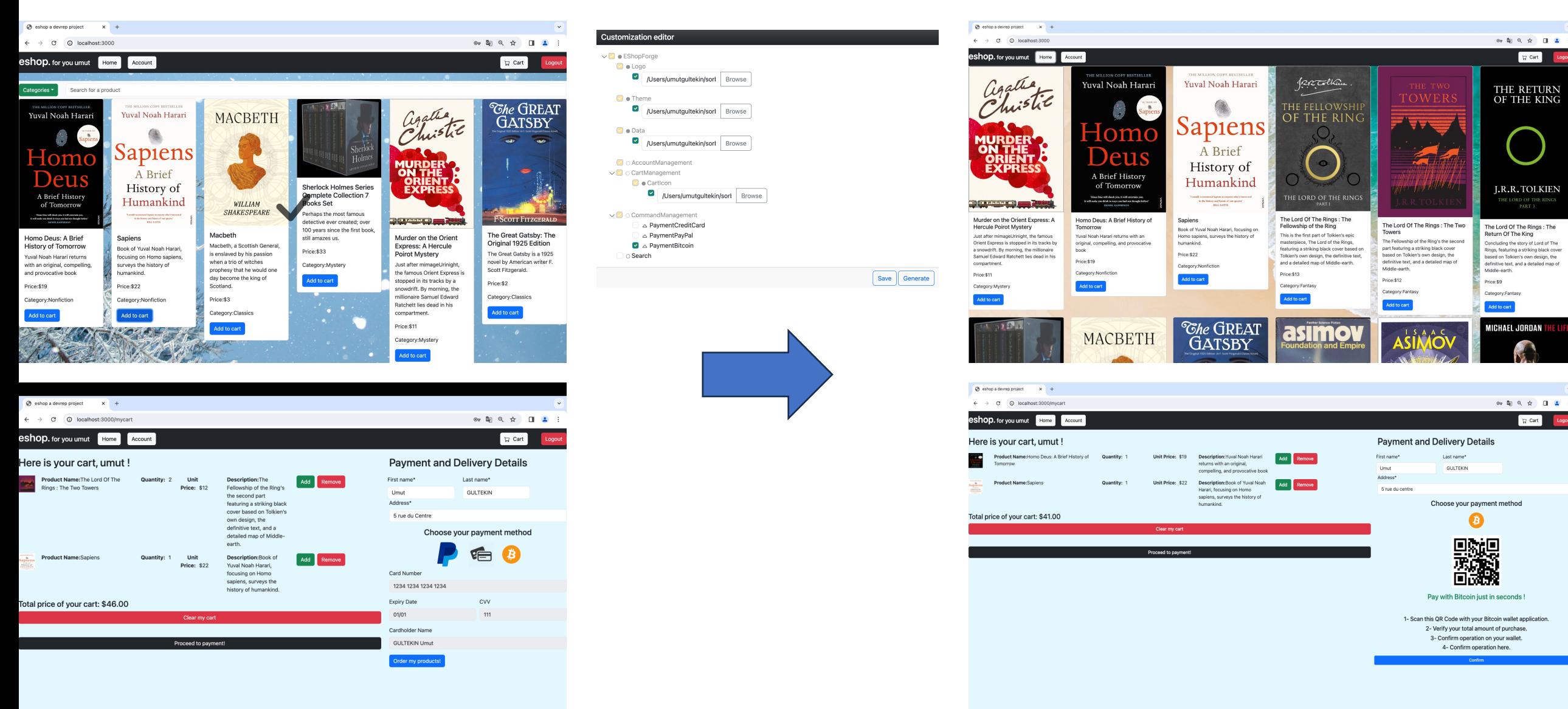